#### New Horizons for RosettaLigand

□ Gordon Lemmon, Vanderbilt University

#### **Overview**

New features of RosettaLigand

- 1. Simultaneous docking of multiple ligands
	- Proper placement of water molecules, ions
- 2. Use of Ligand residues/rotamers allows unrestricted ligand flexibility.
- 3. Interface design within RosettaLigand

#### Protein/ligand interactions are complex

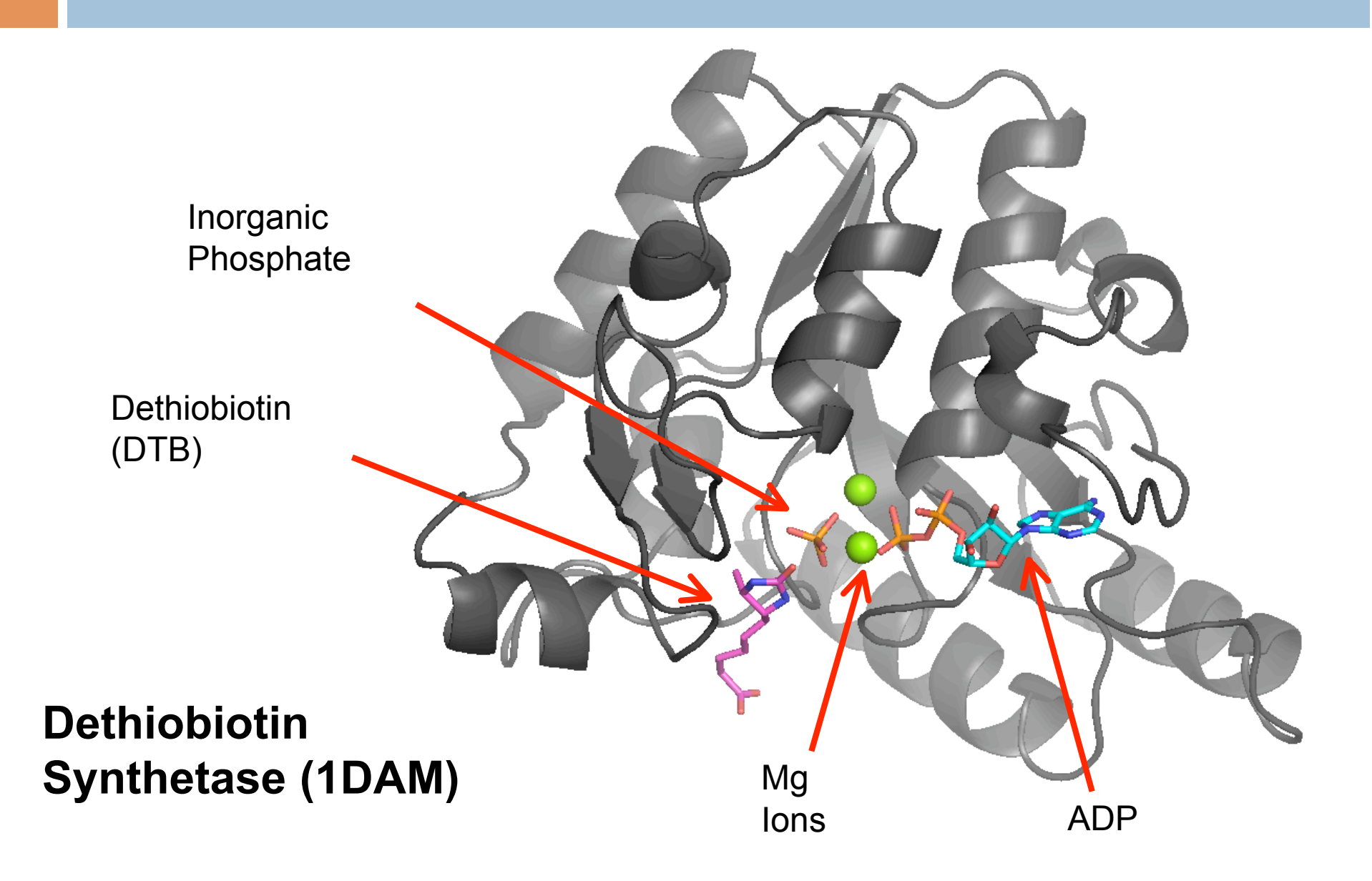

#### Role of Dethiobiotin Synthase

 $\rightleftharpoons$ 

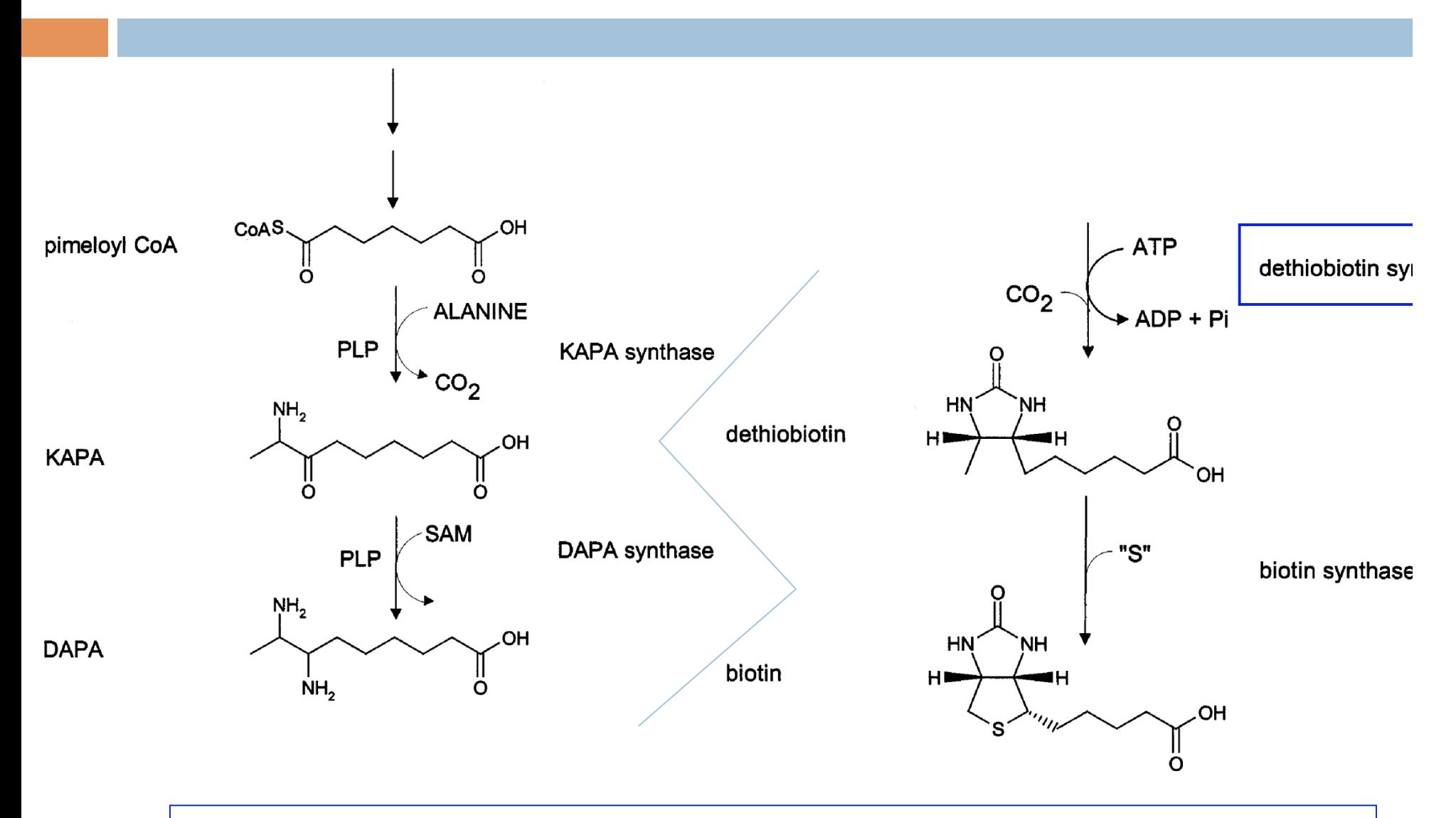

**Dethiobiotin synthase:** ATP + 7,8-diaminononanoate +  $CO<sub>2</sub>$   $\Rightarrow$  ADP + phosphate + dethiobiotin

# Multiple Ligand Docking

- $\Box$  Enzymes bind multiple ligands and cofactors
- □ Ligands and receptors are flexible so serial docking fails
- □ No software supports simultaneous docking

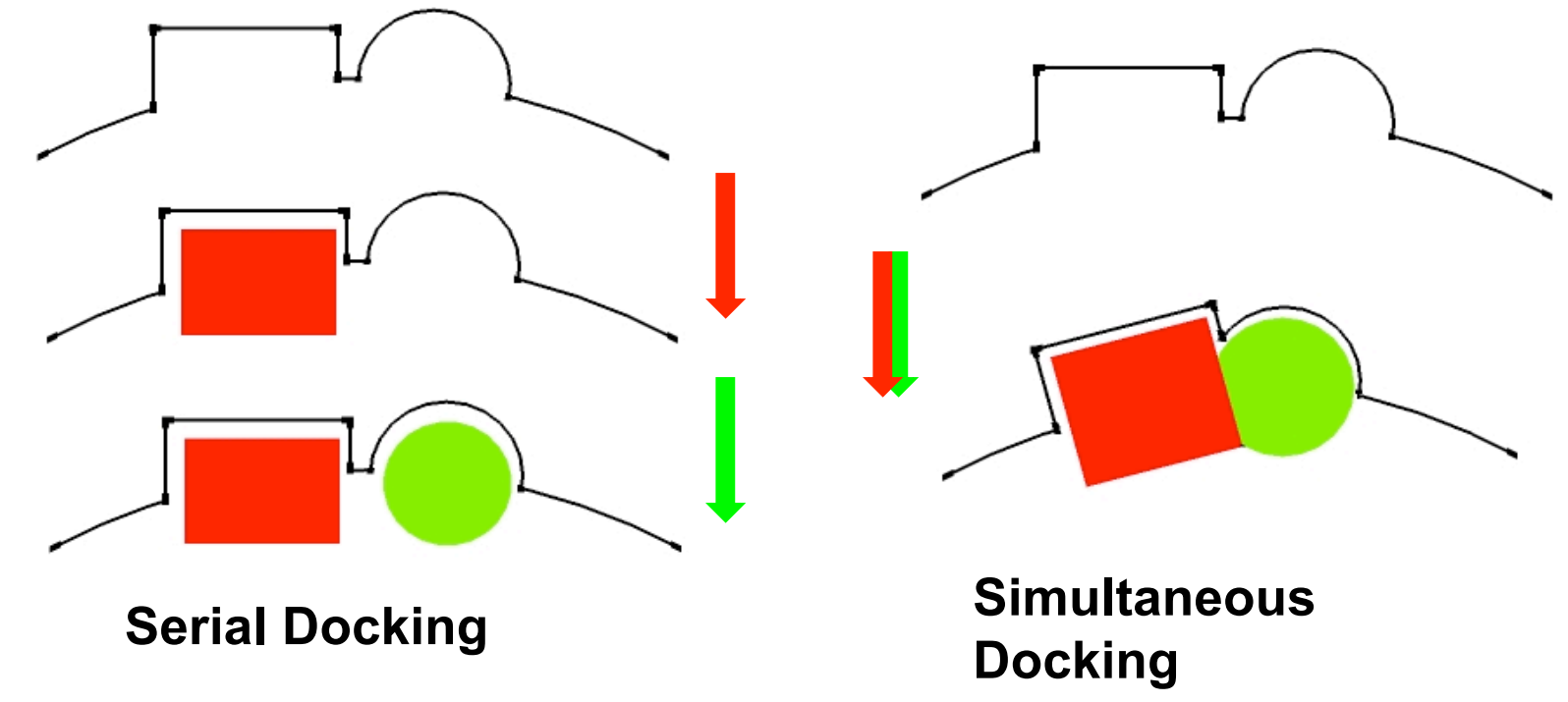

### Serial vs Simultaneous Docking

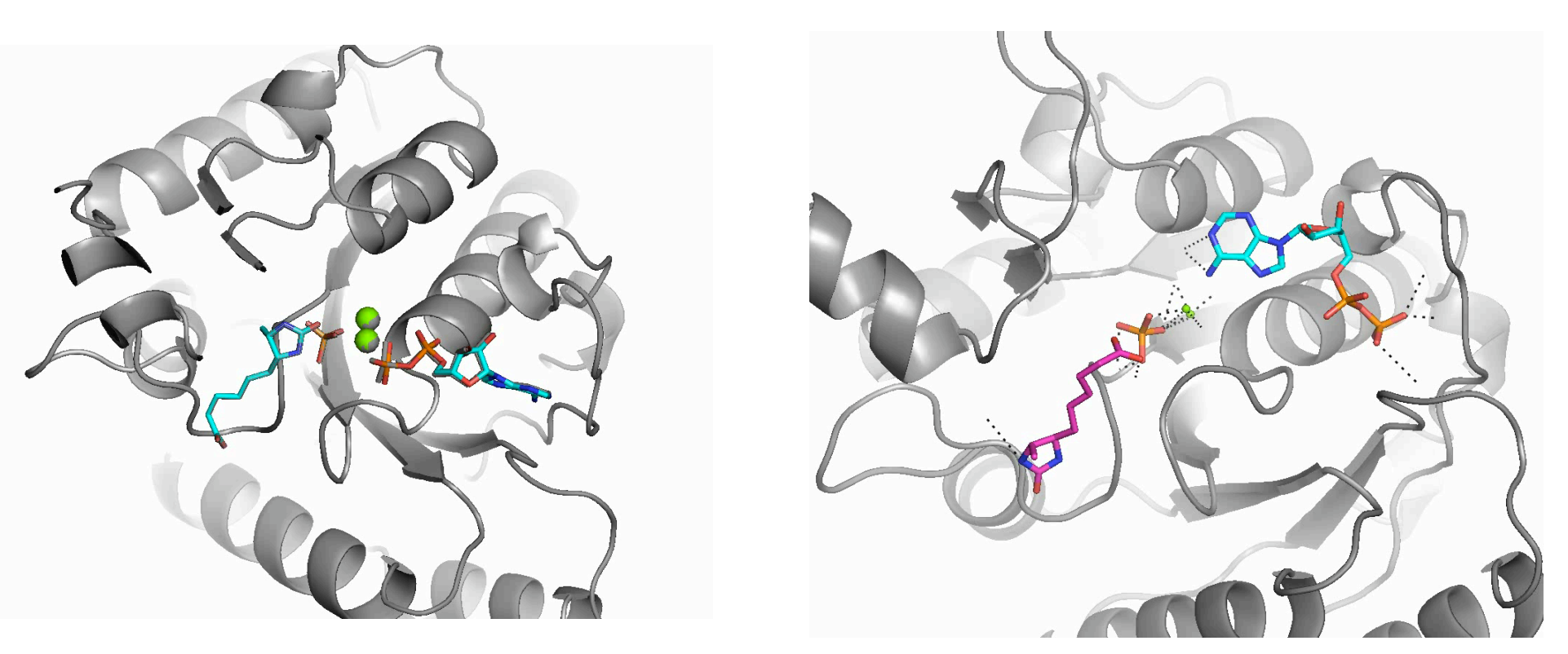

**Serial Docking Simultaneous Docking**

For each ligand 100 models rotated only, 100 translated up to 5A.

## Serial vs Simultaneous Docking

- □ Colors…
	- **D** Original
	- Best serial model
	- Best simultaneous model
- □ Time per struct:
	- □ 12 and 14 sec /22 sec
- □ Average totals (top 10%)  $\blacksquare$  -569 (-582)  $-601 (611)$

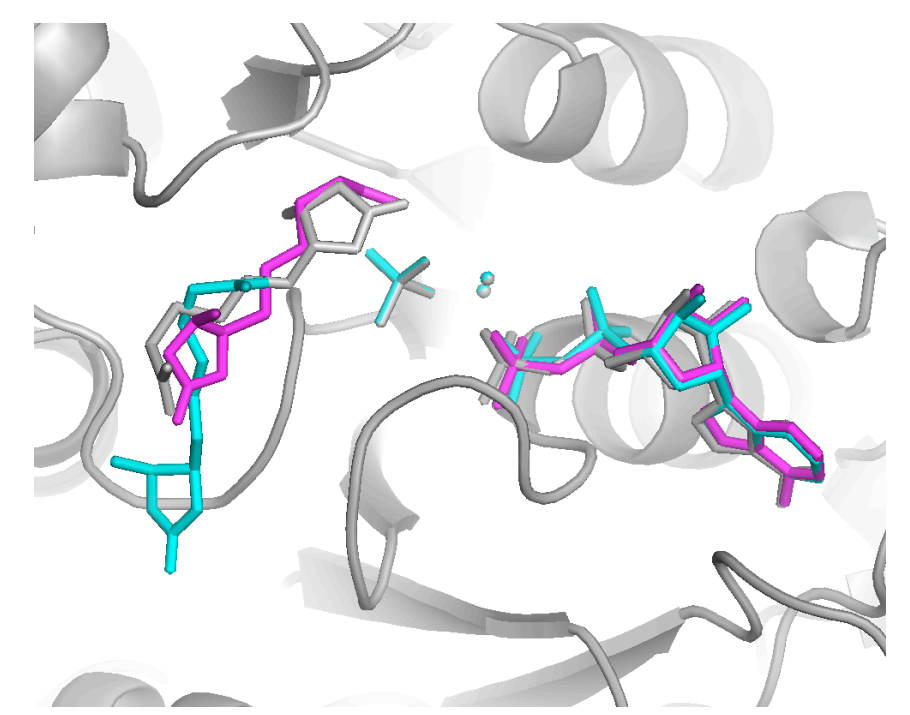

Top 10% by total score, top model by interface delta

# Recovery of Native **Conformation**

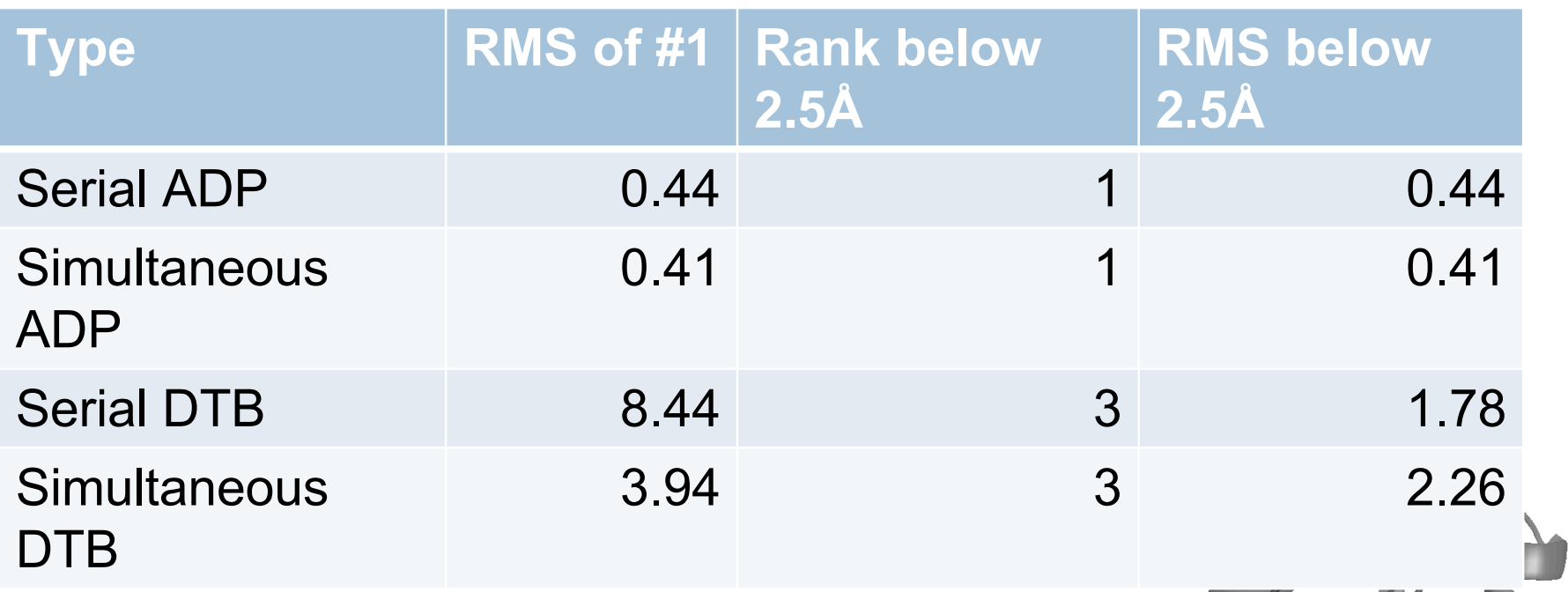

• Each study represents 200 models, 100 with a translate and rotate step and 100 with only a rotate step

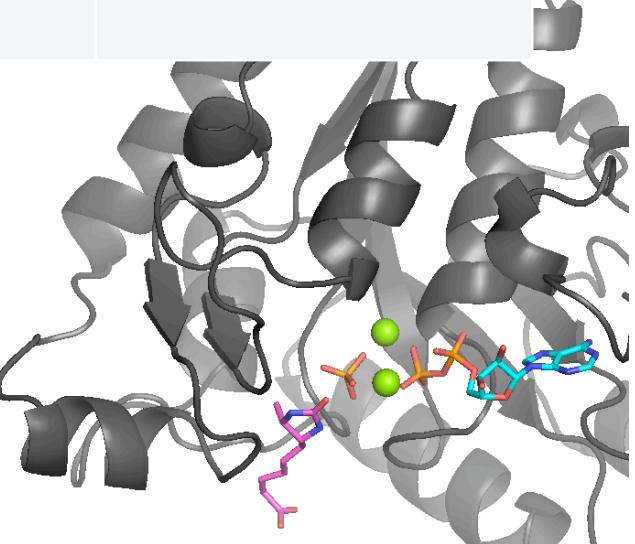

# Simultaneous docking of 5 ligands

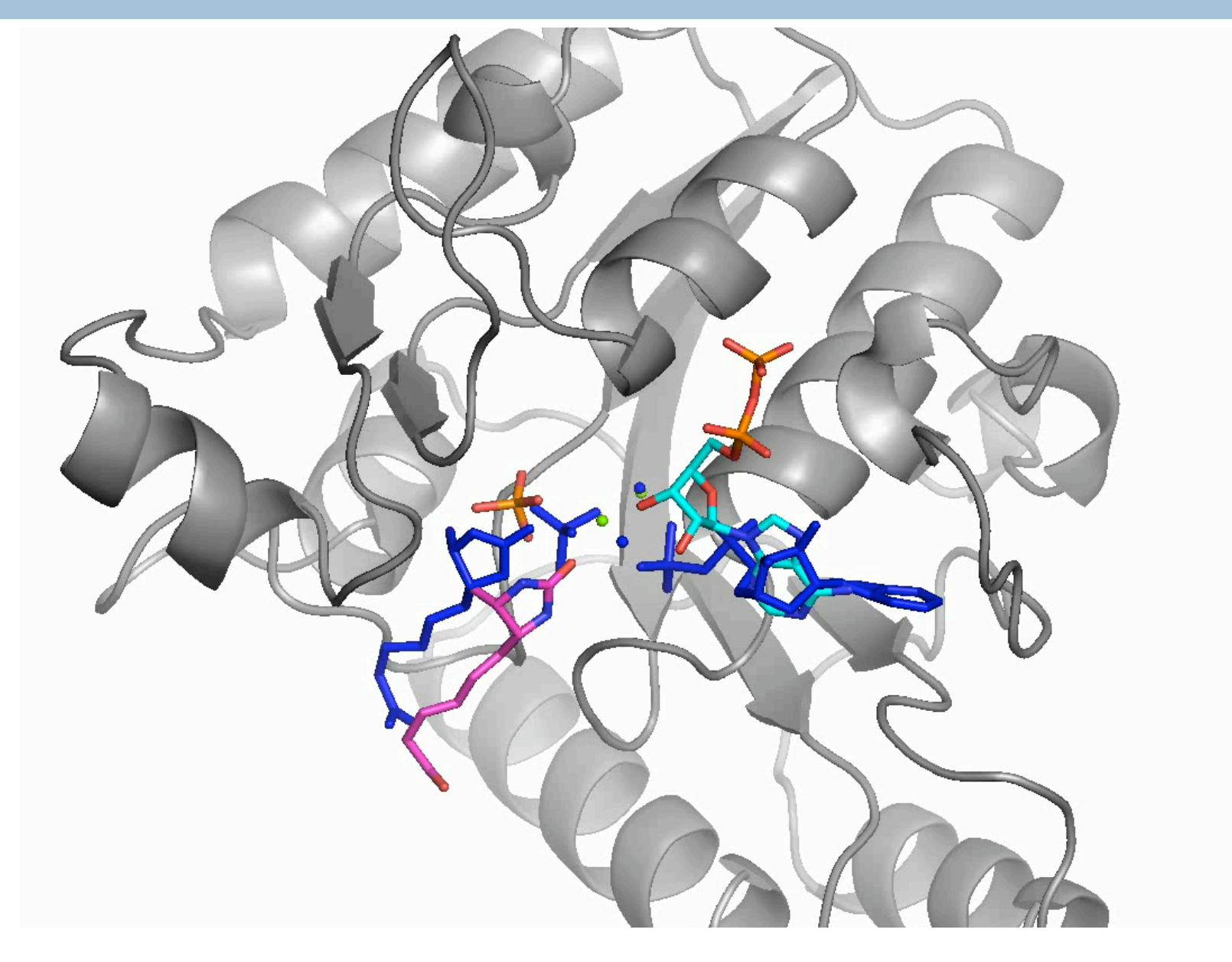

# Ligand flexibility using fragments

#### HIV-1 protease

- **D** Vital for HIV life cycle
- **<u>n</u>** Cleaves polypeptide precursors
- A key target for HIV therapy

□ HIV-1 protease structure

- **Homodimer (99 AA)**
- Catalytic Triad (Asp-Thr-Gly)

1EBY: protease bound to inhibitor.

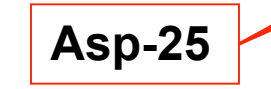

# Ligand flexibility using fragments

#### □ HIV-1 protease

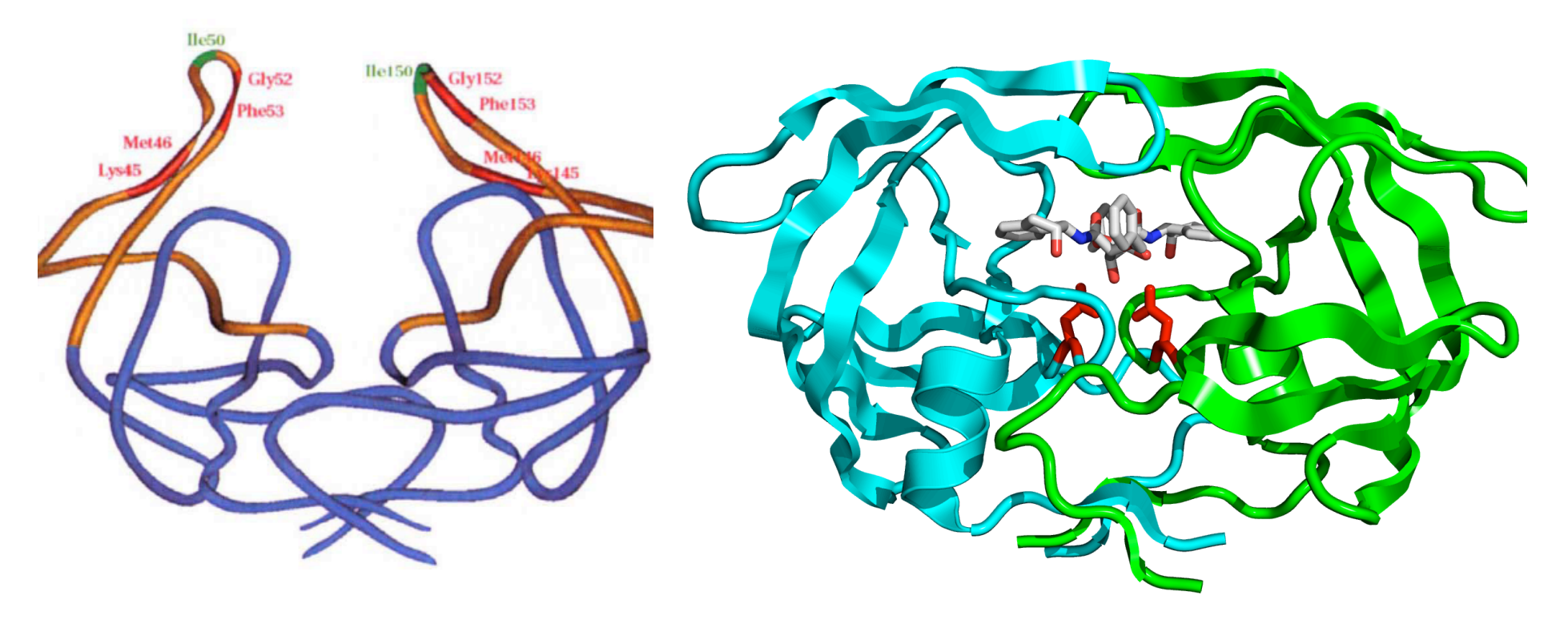

Collins, *Nature Structural Biology* **2**, 334 - 338 (1995)

#### Aspartyl Protease Mechanism

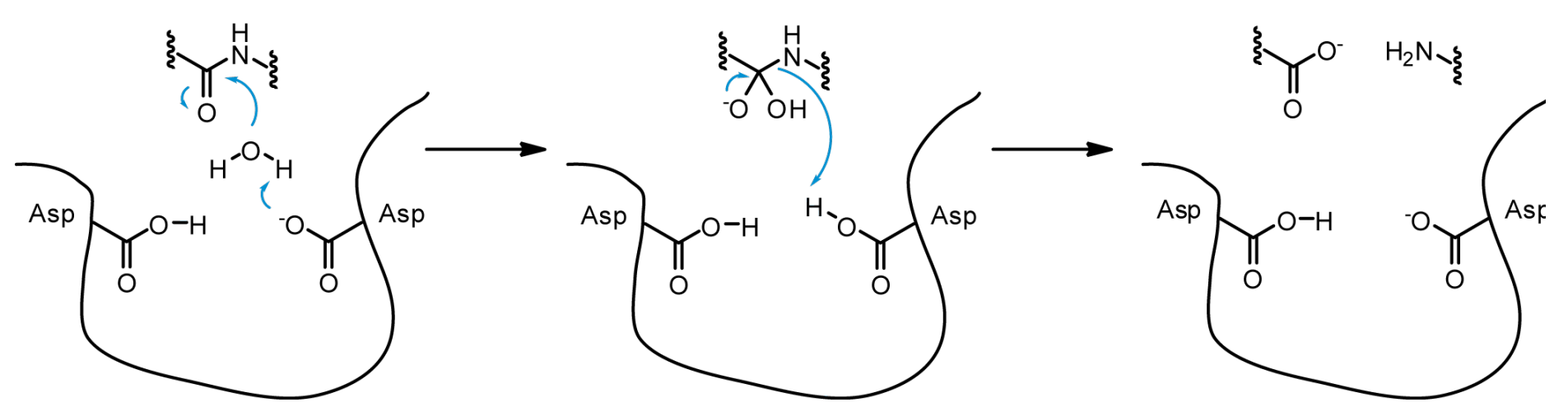

HIV Protease inhibitors are

flexible  $\mathsf{H}$  $H$ <br>  $T^{N}$  $\begin{bmatrix} H \\ N \end{bmatrix}$  $\begin{bmatrix} H & C \\ N & C \end{bmatrix}$  $\begin{matrix} 1 \\ N \\ N \end{matrix}$ `N<br>H **OH Pepstatin**

#### Fragment Rotamer Libraries

1.Search Cambridge Structural Database (CSD) for all atom pairs

2.Collect atom pair torsion angles in 10 degree bins

3.Create atom-pair energy profile as negative log of propensities

4.Generate conformers based on energy profile minima

5.Use Rosetta to filter clashes

#### Acetyl-pepstatin broken into 2 fragments **Library Construction:**

# Conformer Sampling docking study

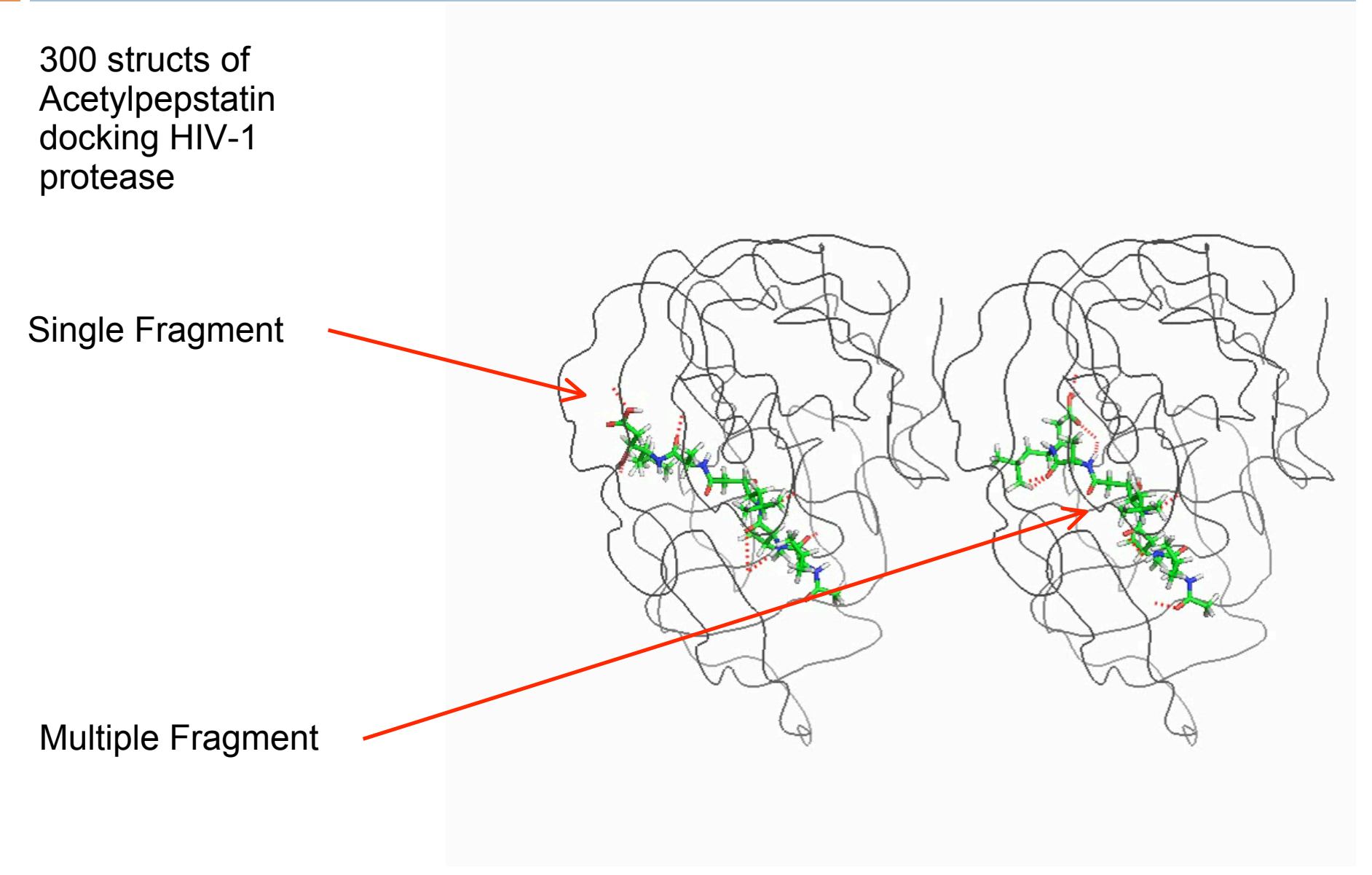

#### Treating H<sub>2</sub>O as a ligand

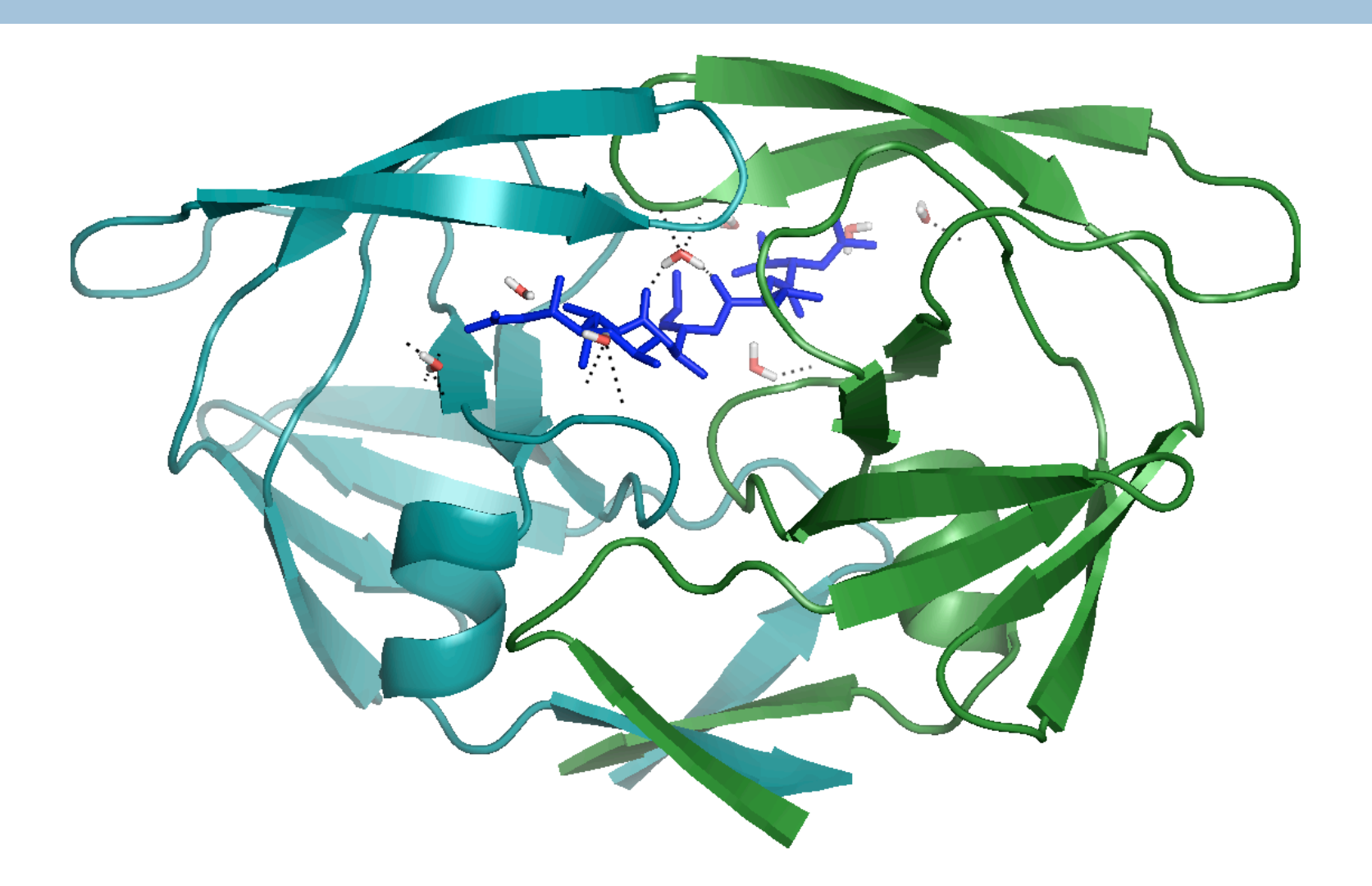

5HVP: HIV-1 protease bound to Acetylpepstatin. 8 water molecules shown

## Treating H<sub>2</sub>O as a ligand

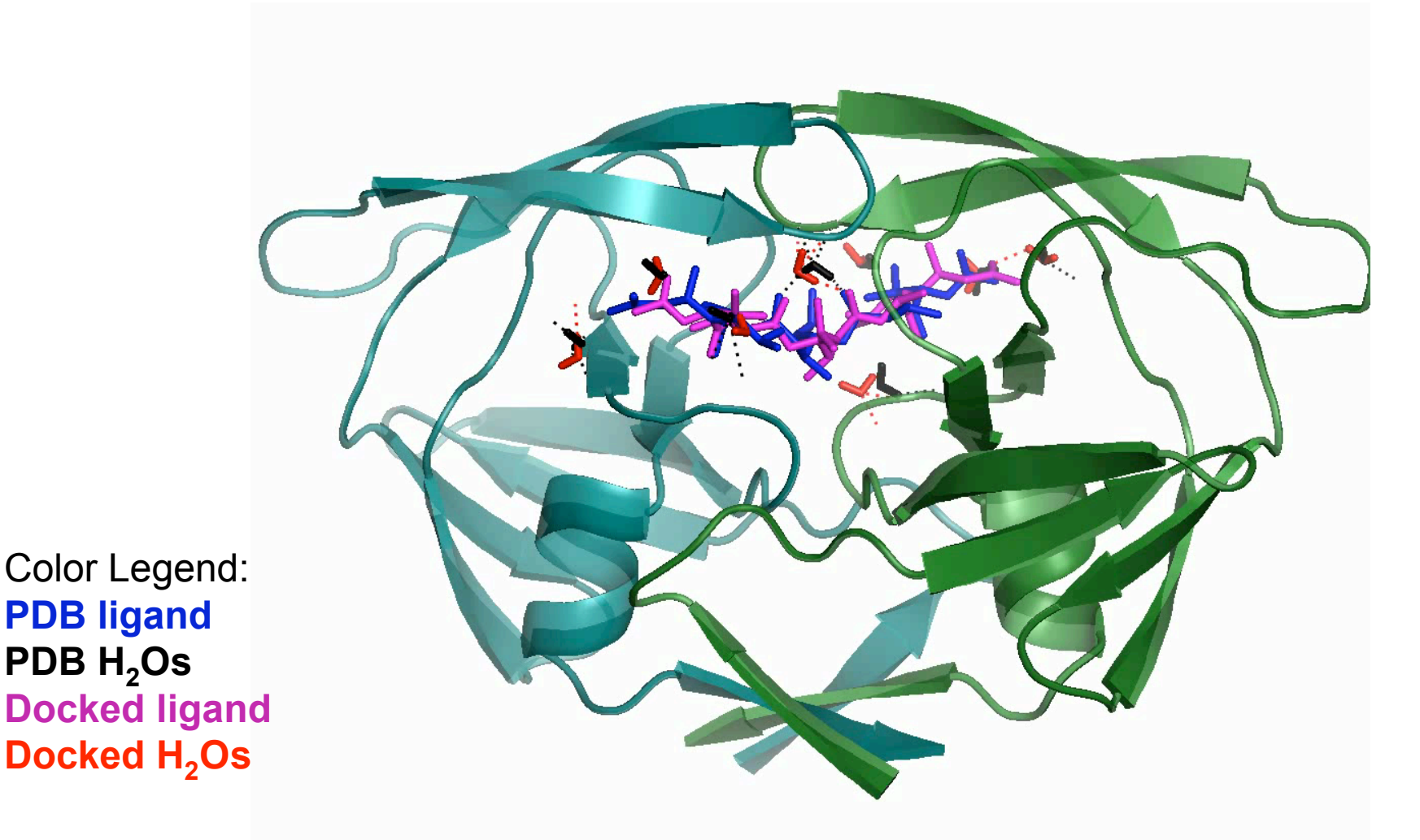

5HVP: HIV-1 protease bound to Acetylpepstatin. 100 models of 8 waters docked simultaneously

# Ligand Docking with Interface **Design**

Default docking interface: rotamers within 7 Å of the ligand are repacked

 $\Box$ Resfile support: user defines  $\angle$ interface, allowing design at specific residues.

□ Combine interface design with

- Ligand flexibility
- Backbone flexibility
- Placement of Ions and water  $H<sub>2</sub>O$

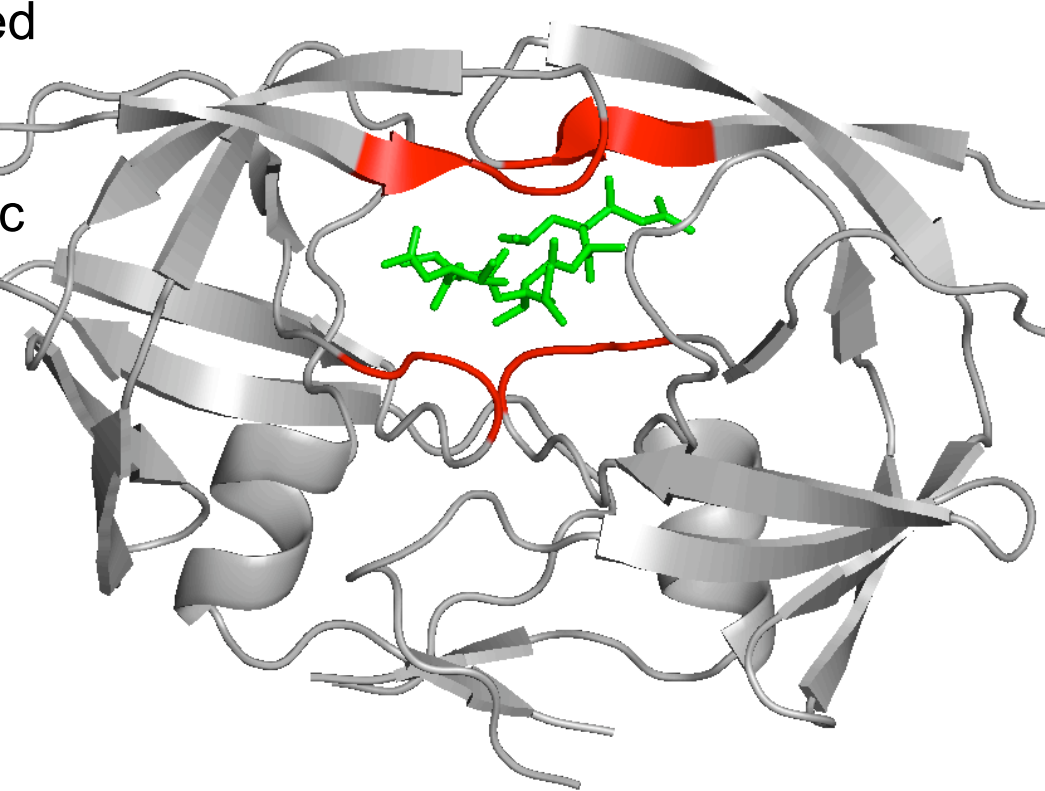

Residues selected for design shown in **red**

# Resfile support in RosettaLigand

■13 interface residues allowed to mutate  $(4\text{\AA})$ **-7** residues redesign in 100 models

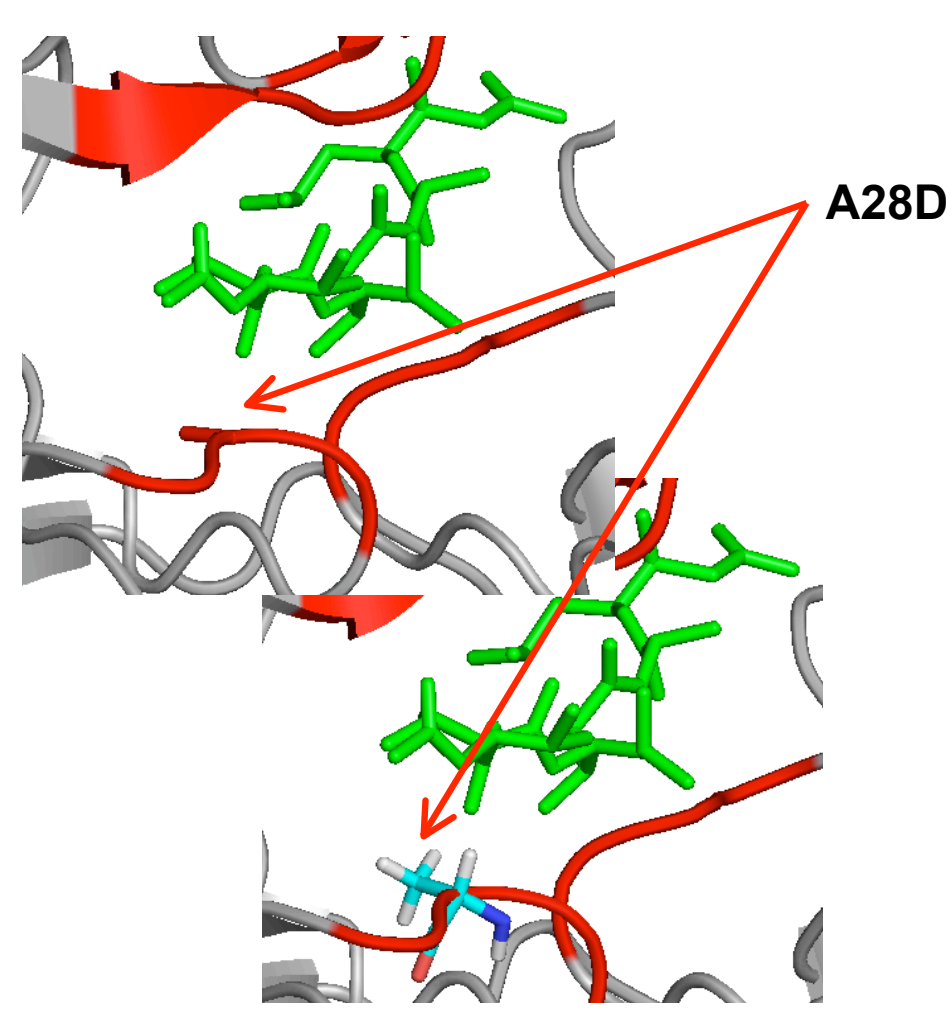

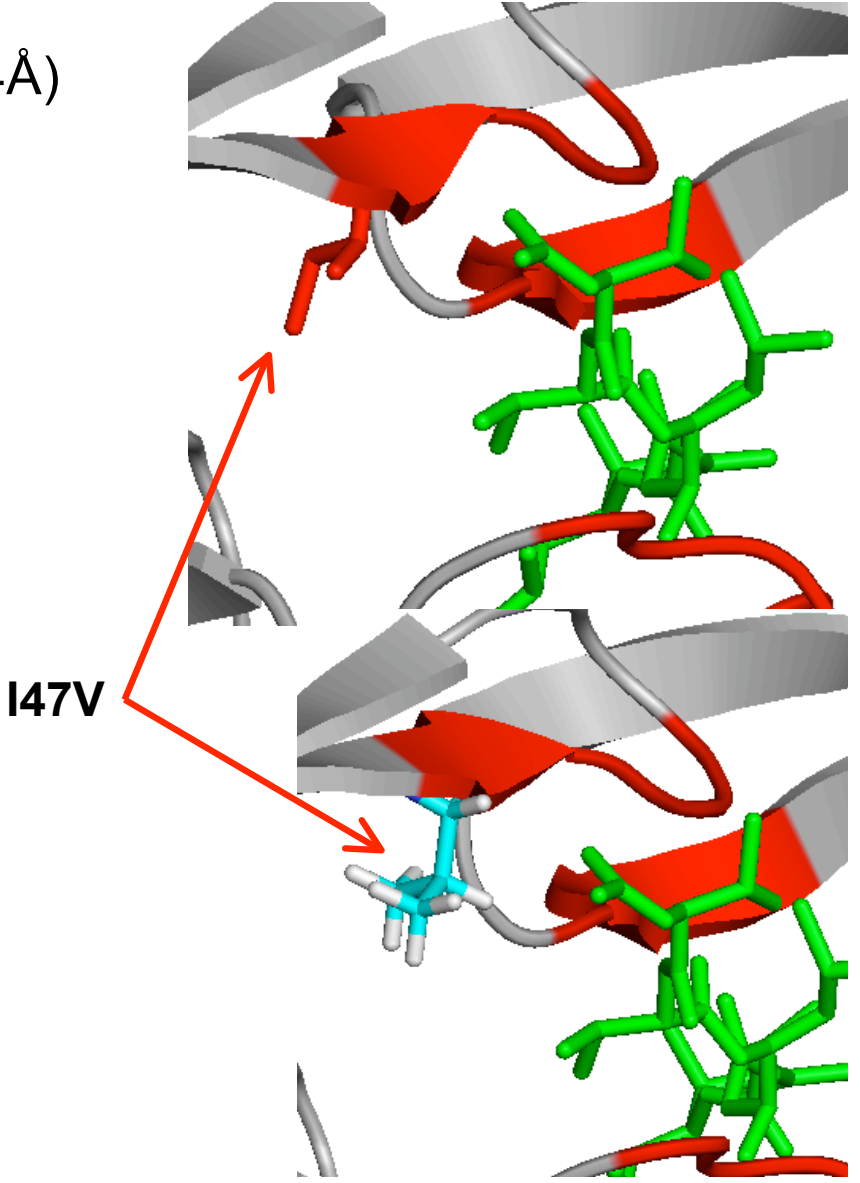

## Top down design: code demonstrates algorithm

- command map parse default ligand option file(pose);
- command\_map\_[ligand\_options::*random\_conformer*]->apply();
- command\_map\_[ligand\_options::*start\_from*]->apply();
- command\_map\_[ligand\_options::*translate*]->apply();
- command\_map\_[ligand\_options::*rotate*]->apply();
- command\_map\_[ligand\_options::*minimize\_ligand*]->apply(); // Setup ligand torsion restraints
- command\_map\_[ligand\_options::*slide\_together*]->apply();
- command\_map\_[ligand\_options::*minimize\_backbone*]->apply(); // Reorder backbone around mobile regions
- command\_map\_[ligand\_options::*tether\_ligand*]->apply();
- command\_map\_[ligand\_options::*protocol*]->apply(); // Cycles of move, minimize, pack, accept/reject
- final minimize(pose);

#### Future Work: Ligand design

□ Generate fragment libraries based on structures seen in the Cambridge Structural Database

**□ Use Fragment Extension to grow a ligand** 

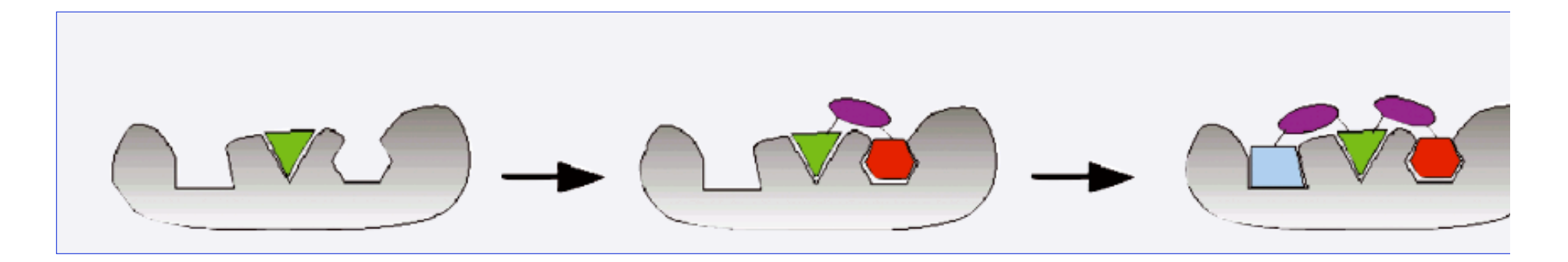

#### Acknowledgements

- □ Jens Meiler
- **□ Ian Davis**
- **□ Kristian Kaufmann**
- **□ Rosetta Community**

#### Ligand Soft rep weights

hbond Ir bb 1.2 pro close 1.0 hbond sr bb  $1.2$  fa atr  $0.8$ hbond bb  $\,$ sc 1.2 fa $\,$ rep 0.6 hbond  $\,$ sc 1.2 fa sol 0.5 p\_aa\_pp 0.32 fa\_intra\_rep 0.3 dslf ss dst 1.0 fa pair 0.5 dslf\_cs\_ang 1.0 fa\_plane 0 dslf ss dih 1.0 fa dun 0.32 dslf ca dih 1.0 ref 1 omega 0.5